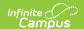

### **ASSA Student Sent to RSD (New Jersey)**

Last Modified on 10/21/2024 8:21 am CDT

Report Logic | Report Editor | Generate the Report | Report Layout

Tool Search: ASSA

The ASSA Student Sent to RSD Extract reports students enrolled as regional day school pupils.

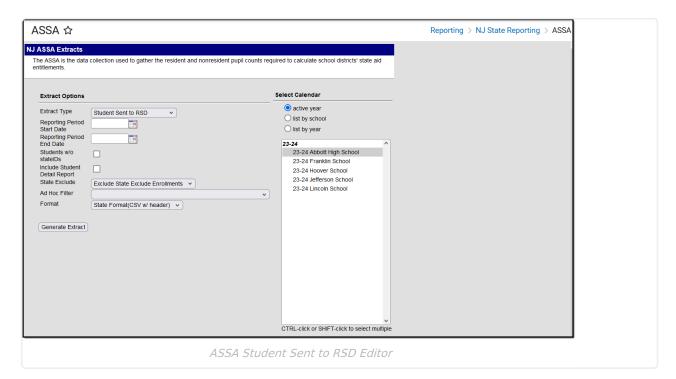

# **Report Logic**

Students meeting the following criteria report:

- The student has active enrollment on or between the prior and effective reporting dates on the editor.
- The student is marked as RSD in Sent/Received Student Category.
- The student is marked as Sent Student.
- The student has an RSD district selected from the Sent-Recieved County/CSSD/RSD droplist.

#### **Report Editor**

| Field        | Description                                                                                    |
|--------------|------------------------------------------------------------------------------------------------|
| Extract Type | Determines which ASSA extract generates. For this instance, choose <b>Student Sent to RSD.</b> |

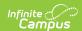

| Field                      | Description                                                                                                    |
|----------------------------|----------------------------------------------------------------------------------------------------|
| Effective Date             | Entered date is used to return students actively enrolled as of that date.  Dates are entered in <i>mmddyy</i> format or can be chosen using the calendar icon.                                      |
| Prior<br>Reporting<br>Date | Entered date reflects the date the extracts were reported last year. Dates are entered in <i>mmddyy</i> format or can be chosen using the calendar icon.                                             |
| Report Format              | Determines how the report displays. Use the State Format when submitting the report to the state department. Use other formats (CSV, HTML, PDF, DOCX) when reviewing student data before submission. |
| Calendar<br>Selection      | At least one calendar needs to be selected to generate the extract.                                                                                                    |

## **Generate the Report**

- 1. Select **Student Sent to RSD** from the **Extract Type** dropdown list.
- 2. Enter an **Effective Date** (defaults to the current day) in *mmddyyyy* format or by clicking the calendar icon and selecting a date.
- 3. Enter a **Prior Reporting Date** in *mmddyyyy* format or by clicking the calendar icon and selecting a date.
- 4. Select the **Report Format** in which you wish to generate the report.
- 5. Select at least one **Calendar** from the list of options.

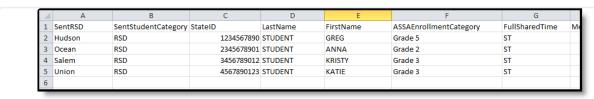

Student Sent to RSD Extract - State Format (CSV w/header)

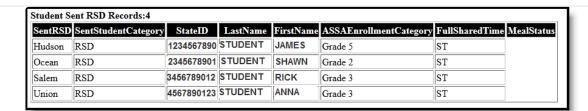

Student Sent to RSD Extract - HTML Format

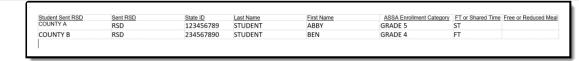

Student Sent to RSD Extract - DOCX Format

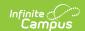

# **Report Layout**

| Data Element             | Description                                                                                                    | Location                                                                                             |
|--------------------------|----------------------------------------------------------------------------------------------------|----------------------------------------------------------------------------------------------------|
| Sent County or<br>Misc   | Identifies the County from which the student was transferred.  Alphanumeric, 25 characters                                                                                                    | Enrollments > ASSA Reporting Fields > Sent/Received County or MISC  Enrollment.sentReceivedCounty    |
| Student<br>Category      | Indicates the reason the student was sent/received. Will report as RSD.  Alphanumeric, 3 characters                                                                                                    | Enrollments > ASSA Reporting Fields > Sent/Received Student Category  Enrollment.sendReceivedStudent |
| SID                      | The unique ID assigned to the student by the state.  Numeric, 10 digits                                                                                                    | Census > People > Demographics > Person Identifiers > State ID  Person.stateID                       |
| Student Last<br>Name     | The student's legal last name.  Alphanumeric, 50 characters                                                                                                    | Census > People > Identities > Person Information > Last Name Identity.Lastname                      |
| Student First<br>Name    | The student's legal first name.  Alphanumeric, 30 characters                                                                                                    | Census > People > Identities > Person Information > First Name Identity.firstName                    |
| ASSA Enrollment Category | Identifies the student's ASSA Enrollment Category.  If Match Grade Level is selected, the State Grade Level Code reports the ASSA Enrollment Category value. State Grade Levels 01-12 report as Grade 1-Grade 12.  Alphanumeric, 25 characters | Enrollments > ASSA Enrollment Category  Enrollment.assaEnrollmentCategory                            |
| FT or Shared<br>Time     | Indicates if the student is full-time or shared time.  Alphanumeric, 2 characters                                                                                                    | Enrollment > State Reporting > Shared Time Enrollment.sharedTime                                     |

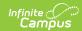

| Data Element            | Description                                                                                                    | Location                         |
|-------------------------|----------------------------------------------------------------------------------------------------|----------------------------------|
| Free or Reduced<br>Meal | Indicates if the student is enrolled in a free or reduced                                                                               | FRAM > Eligibility > Eligibility |
|                         | meal program. Reports as one of the following:     • F: Free     • R: Reduced     • N: Paid/Non-reimbursable  Alphanumeric, 1 character | POSEligibility.eligibility       |